# Package 'kin.cohort'

August 28, 2015

Type Package Title Analysis of Kin-Cohort Studies Version 0.7 Date 2015-08-15 Author Victor Moreno, Nilanjan Chatterjee, Bhramar Mukherjee Maintainer Victor Moreno <v.moreno@iconcologia.net> Depends survival Description Analysis of kin-cohort studies. kin.cohort provides estimates of age-specific cumulative risk of a disease for carriers and noncarriers of a mutation. The cohorts are retrospectively built from relatives of probands for whom the genotype is known. Currently the method of moments and marginal maximum likelihood are implemented. Confidence intervals are calculated from bootstrap samples. Most of the code is a translation from previous 'MATLAB' code by N. Chatterjee. License GPL  $(>= 2)$ 

NeedsCompilation no

Repository CRAN

Date/Publication 2015-08-28 16:36:59

# R topics documented:

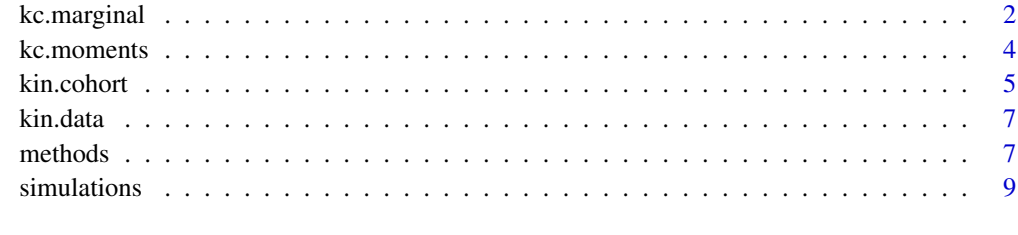

**Index** [12](#page-11-0)

### Description

This function estimates cumulative risk and hazard at given ages for carriers and noncarriers of a mutation based on the probands genotypes. It uses the Marginal Maximum Likelihood estimation method (Chatterjee and Wacholder, 2001). Piece-wise exponential distribution is assumed for the survival function.

# Usage

```
kc.marginal(t, delta, genes, r, knots, f, pw = rep(1,length(t)),
            set = NULL, B = 1, maxit = 1000, tol = 1e-5, subset,
            logrank=TRUE, trace=FALSE)
```
# Arguments

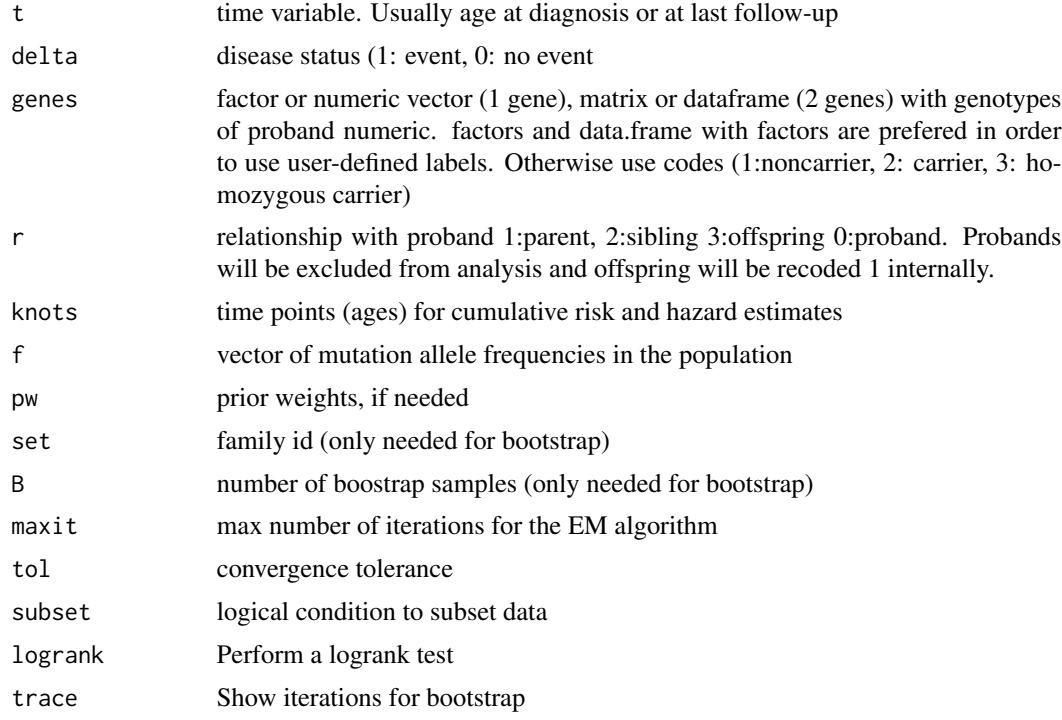

# Value

object of classes "kin.cohort" and "chatterjee".

cumrisk matrix with cumulative risk estimates for noncarriers, carriers and the cumulative risk ratio. Estimates are given for the times indicated in the knot vector

# <span id="page-2-0"></span>kc.marginal 3

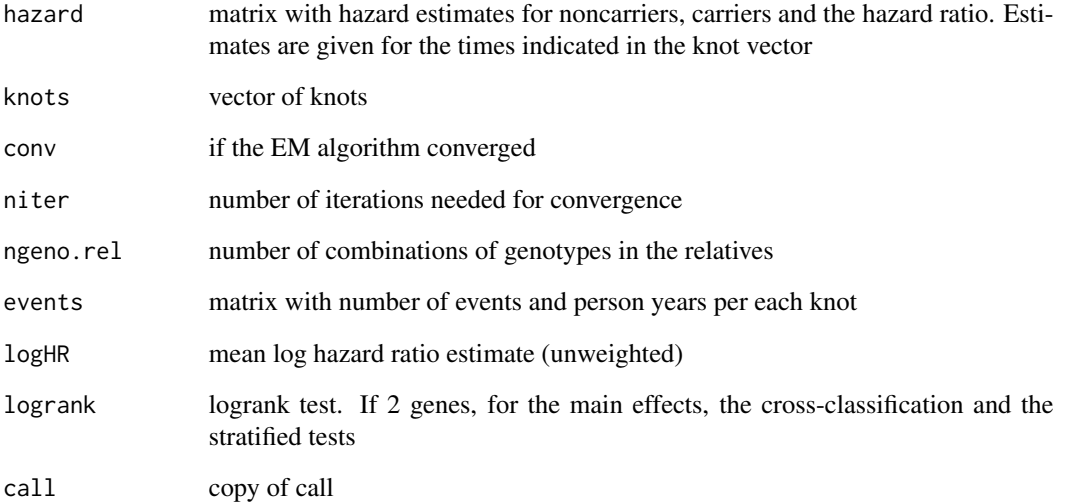

if bootstrap confidence intervals are requested (B>1) then the returned object is of classes "kin.cohort.boot" and "chatterjee" with previous items packed in value estimate and each bootstrap sample packed in matrices.

# Note

This function is best called by kin.cohort than directly

# References

Chatterjee N and Wacholder S. A Marginal Likelihood Approach for Estimating Penetrance from Kin-Cohort Designs. Biometrics. 2001; 57: 245-52.

# See Also

[kin.cohort](#page-4-1), [print.kin.cohort](#page-6-1), [plot.kin.cohort](#page-6-1)

# Examples

```
## Not run:
data(kin.data)
attach(kin.data)
res.mml<- kc.marginal(age, cancer, gen1, rel, knots=c(30,40,50,60,70,80), f=0.02)
res.mml
```
## End(Not run)

# <span id="page-3-1"></span><span id="page-3-0"></span>Description

This function estimates cumulative risk and hazard at given ages for carriers and noncarriers of a mutation based on the probands genotypes. It uses the method of moments described by Wacholder et al (1998)

# Usage

```
kc.moments(t, delta, genes, r, knots, f, pw = rep(1,length(t)),
           set = NULL, B = 1, logrank = TRUE, subset, trace=FALSE)
```
# Arguments

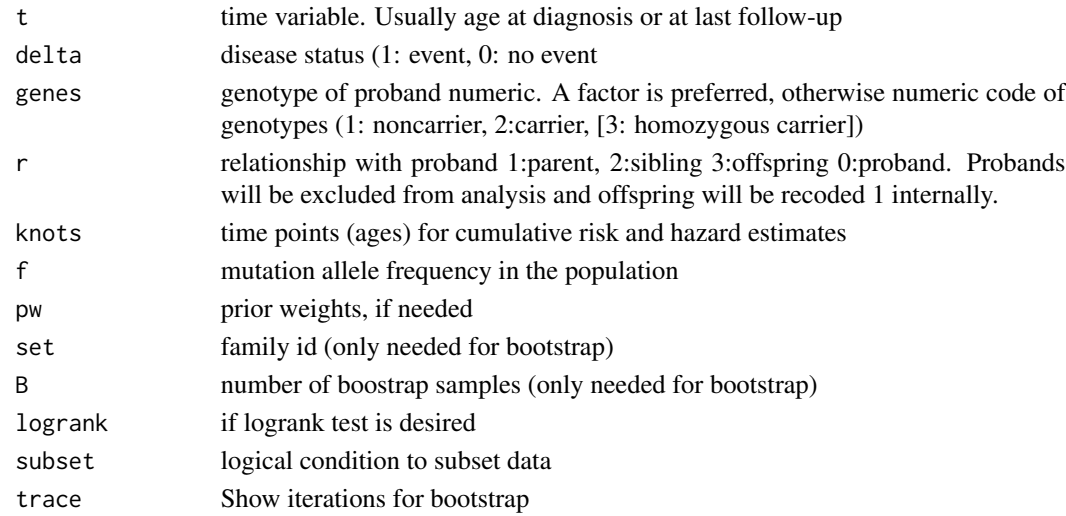

# Value

object of classes "kin.cohort" and "wacholder".

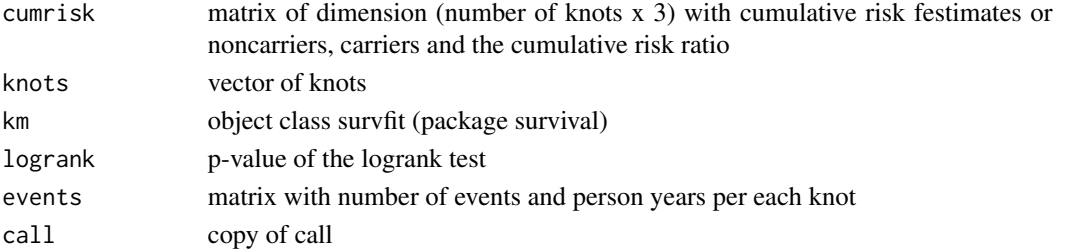

if bootstrap confidence intervals are requested (B>1) then the returned object is of classes "kin.cohort.boot" and "wacholder" with previous items packed in value estimate and each bootstrap sample packed in matrices.

#### <span id="page-4-0"></span>kin.cohort 5

# Note

This function is best called by kin.cohort than directly

#### References

Wacholder S, Hartge P, Struewing JP, Pee D, McAdams M, Lawrence B, Tucker MA. The kin-cohort study for estimating penetrance. American Journal of Epidemiology. 1998; 148: 623-9.

### See Also

[kin.cohort](#page-4-1), [print.kin.cohort](#page-6-1), [plot.kin.cohort](#page-6-1)

#### Examples

```
## Not run:
data(kin.data)
attach(kin.data)
res.km<- kc.moments(age, cancer, gen1, rel, knots=c(30,40,50,60,70,80), f=0.02)
res.km
```
## End(Not run)

<span id="page-4-1"></span>

kin.cohort *Analysis of kin-cohort data*

# Description

This function estimates cumulative risk at given ages for carriers and noncarriers of a mutation based on the probands genotypes. It can use the Marginal Maximum Likelihood estimation method (Chatterjee and Wacholder, 2001) or the method of moments (Wacholder et al, 2001). Bootstrap confidence intervals can be requested.

#### Usage

```
kin.cohort(..., method = c("marginal", "mml", "chatterjee",
                             "moments", "km", "watcholder"))
```
#### Arguments

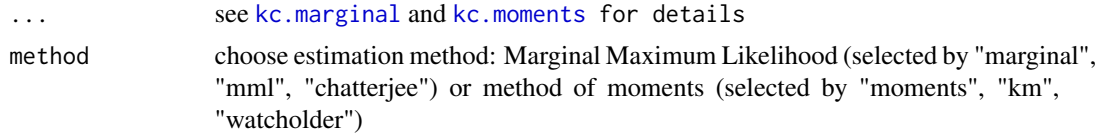

#### Details

This function is a wrapper that will call [kc.marginal](#page-1-1) or [kc.moments](#page-3-1) depending on the argument method.

#### <span id="page-5-0"></span>Author(s)

Victor Moreno, Nilanjan Chatterjee, Bhramar Mukherjee.

Maintainer: Victor Moreno <v.moreno@iconcologia.net>

#### References

Wacholder S, Hartge P, Struewing JP, Pee D, McAdams M, Lawrence B, Tucker MA. The kin-cohort study for estimating penetrance. American Journal of Epidemiology. 1998; 148: 623-9.

Chatterjee N and Wacholder S. A Marginal Likelihood Approach for Estimating Penetrance from Kin-Cohort Designs. Biometrics. 2001; 57: 245-52.

#### See Also

[kc.marginal](#page-1-1), [kc.moments](#page-3-1)

#### Examples

```
## Not run:
data(kin.data)
attach(kin.data)
res.k<- kin.cohort(age, cancer, gen1, rel, knots=c(30,40,50,60,70,80), f=0.02,
                     method="km")
res.k
plot(res.k)
plot(res.k,what="crr")
set.seed(1)
res.k.b<- kin.cohort(age, cancer, gen1, rel, knots=c(30,40,50,60,70,80), f=0.02,
                     set=family, method="km", B=10)
res.k.b
plot(res.k.b)
plot(res.k.b,what="crr")
res.m<- kin.cohort(age, cancer, gen1, rel, knots=c(30,40,50,60,70,80), f=0.02,
                    method="mml")
res.m
plot(res.m)
plot(res.m, what="hr")
res.m2<- kin.cohort(age, cancer, data.frame(gen1,gen2), rel,
                     knots=c(30,40,50,60,70,80), f=c(0.02,0.01), method="mml")
res.m2
plot(res.m2)
plot(res.m2, what="hr")
set.seed(1)
res.m.b<- kin.cohort(age, cancer, gen1, rel, knots=c(30,40,50,60,70,80), f=0.02,
                     set=family, method="mml", B=10)
res.m.b
plot(res.m.b)
```
#### <span id="page-6-0"></span>kin.data 7

```
plot(res.m.b, what="hr")
## End(Not run)
```
## kin.data *sample data for kin-cohort analysis*

# Description

Simulated data of a study on the penetrance of breast cancer for carriers 2 mutations.

# Usage

data(kin.data)

# Format

A data frame with 15341 observations on the following 5 variables.

age age at diagnosis or at last follow-up

cancer disease status (1: breast cancer, 0: no breast cancer

gen1 gen1 genotypes of proband

gen2 gen2 genotypes of proband

rel relationship with proband 1:parent or offspring, 2:sibling

family family id

# Examples

data(kin.data)

methods *methods for print and plot*

# <span id="page-6-1"></span>Description

Functions to print a formatted output and produce plots

#### Usage

```
## S3 method for class 'kin.cohort'
print(x, describe = TRUE, cumrisk = TRUE, hazard = FALSE, survival = FALSE,logrank = TRUE, HR = TRUE, digits = 5, ...)
## S3 method for class 'kin.cohort.boot'
print(x, \text{cumrisk} = \text{TRUE}, \text{ hazard} = \text{FALSE}, \text{ HR} = \text{TRUE}, \text{conf} = 0.95,digits = 5, show = TRUE, logrank = TRUE, ...)
## S3 method for class 'kin.cohort'
plot(x, what = c("cr", "hr", "crr"), min.age = min(x$knots),max.age = max(x$knots), max.y, type, add=False, color, line, ...)## S3 method for class 'kin.cohort.boot'
plot(x, conf = 0.95, what = c("cr", "hr", "crr"), min.age = min(x$knots),
      max.age = max(x$knots), age.start = 0, start.ref, max.y, type,
      median = FALSE, add = FALSE, color, line, \dots)
```
# Arguments

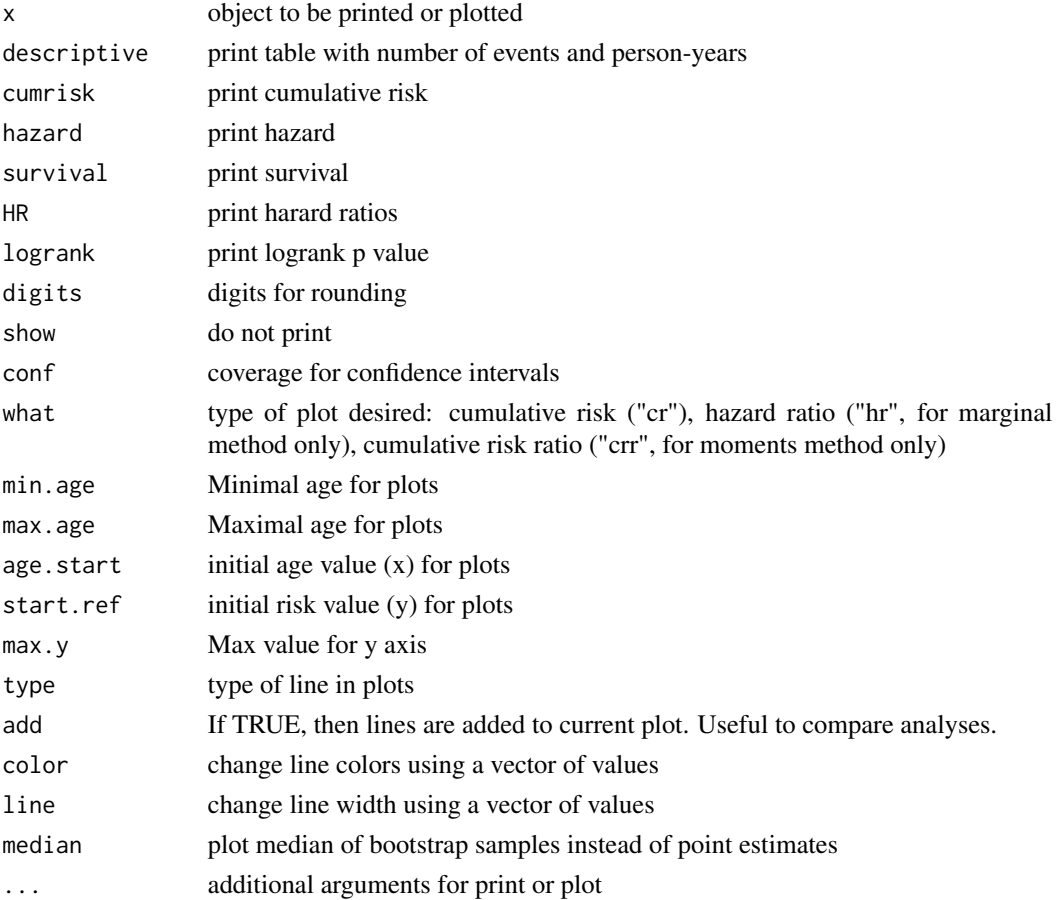

#### <span id="page-8-0"></span>simulations **9**

# Details

Specific output and plot types can be selected with arguments

simulations *simulation of kin cohort studies*

# Description

Functions to simulate data for kin-cohort analysis

# Usage

```
kc.simul(nfam, f, hr, rand = 0, mean.sibs = 2, mean.desc = 1.5,
         a \cdot age = 8, b \cdot age = 80, a \cdot cancer = 3, b \cdot cancer = 180)
sample.caco(object, p.cases = 1, caco.ratio = 1, verbose = TRUE)
## S3 method for class 'kin.cohort.sample'
summary(object,...)
```
# Arguments

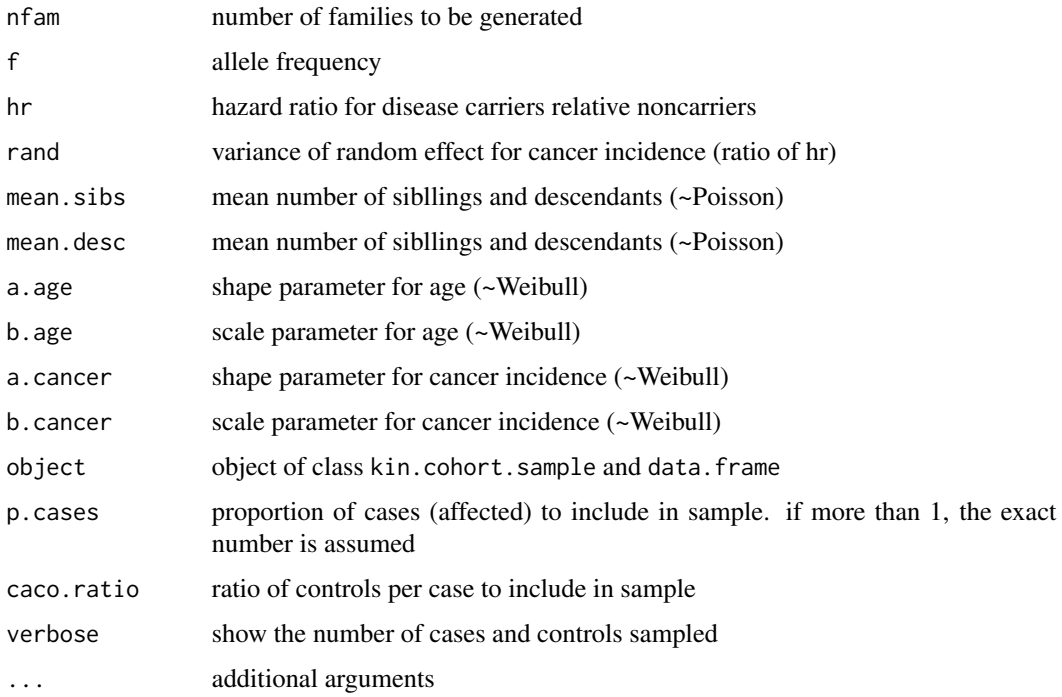

# Details

kc.simul will generate a cohort of probands of size nfam. Default parameters simulate a typical cancer study. Each of them will be assigned: a carrier status with probability  $f^2 + 2f(1$ f); a current age drawn from a Weibull distribution with parameters a age and b age; an age at diagnosis (agecancer) drawn from a Weibull distribution with parameters a.cancer and b.cancer, if noncarrier. For carries, the scale (b.cancer) is shifted to get the desired hazard ratio (hr). If rand>0, then a family specific random effect is also added, drawn from a normal distribution with mean 0 and sd rand. If agecancer< age then the disease status (cancer) will be 1, 0 otherwise.

First degree relatives are generated for each proband: two parents, a random number of sibblings (drawn from a Poisson withe mean mean.sibs), and a random number of descendants (drawn from a Poisson with mean mean.desc). Each of them is assiggned a carrier status with probability according to mendelian transmission conditional of the proband carrier status. Current age for relatives are generated conditional on the proband's age, with random draws from normal distribution. Age at diagnosis (agecancer) is assumed independent, except for the optional family random effect. Gender is assigned at random with probability 0.5 for all individuals.

Note that the simulation of residual familial correlation with a random effect (rand\$>0) does not mantain the desired hazard ratio (hr).

The generic function summary will show the number and proportion of carriers and affected subjects in the sample.

sample.caco will sample (from a simulation generated by kc.simul) a subset of cases (afected probands) and controls (unaffected probands) and their relatives. Currently only random sampling of controls is implemented (no matching). Sampling fraction is controled by caco.ratio.

Currently, only one gene and one disease are simulated.

# Value

object of class kin.cohort.sample and data.frame with fields

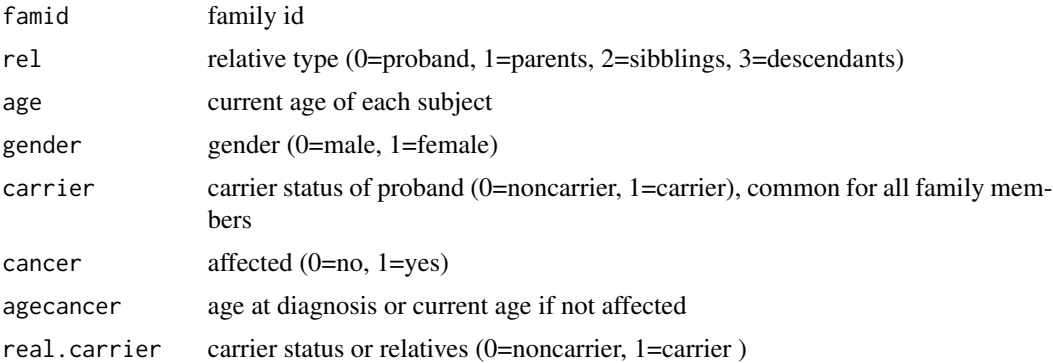

# Examples

```
## Not run:
set.seed(7)
## cohort
s<-kc.simul(4000, f=0.03, hr=5)
summary(s)
```
#### simulations and the state of the state of the state of the state of the state of the state of the state of the state of the state of the state of the state of the state of the state of the state of the state of the state o

```
## exclude probands
m.coh<- kc.marginal(s$agecancer, s$cancer, factor(s$carrier), s$rel,
                    knots=c(30,40,50,60,70,80,90), f=0.03)
m.coh
## relatives only
r.coh<- coxph(Surv(agecancer,cancer)~real.carrier, data=s)
print(exp(coef(r.coh)))
## probands only
p.coh<- coxph(Surv(agecancer,cancer)~carrier, data=s)
print(exp(coef(p.coh)))
## case-control
s.cc<- sample.caco(s)
summary(s.cc)
## exclude probands
m.caco<- kc.marginal(s.cc$agecancer, s.cc$cancer, factor(s.cc$carrier),
                     s.cc$rel, knots=c(30,40,50,60,70,80,90), f=0.03)
m.caco
## relatives only
r.caco<- glm(cancer~real.carrier, family=binomial, data=s.cc, subset=(s.cc$rel!=0))
print(exp(coef(r.caco)[2]))
## probands only
p.caco<- glm(cancer~carrier, family=binomial, data=s.cc, subset=(s.cc$rel==0))
print(exp(coef(p.caco)[2]))
## End(Not run)
```
# <span id="page-11-0"></span>Index

∗Topic datasets kin.data, [7](#page-6-0) ∗Topic methods methods, [7](#page-6-0) simulations, [9](#page-8-0) ∗Topic print methods, [7](#page-6-0) ∗Topic survival kc.marginal, [2](#page-1-0) kc.moments, [4](#page-3-0) kin.cohort, [5](#page-4-0) simulations, [9](#page-8-0) kc.marginal, [2,](#page-1-0) *[5,](#page-4-0) [6](#page-5-0)* kc.moments, [4,](#page-3-0) *[5,](#page-4-0) [6](#page-5-0)* kc.simul *(*simulations*)*, [9](#page-8-0) kin.cohort, *[3](#page-2-0)*, *[5](#page-4-0)*, [5](#page-4-0) kin.data, [7](#page-6-0) methods, [7](#page-6-0) plot.kin.cohort, *[3](#page-2-0)*, *[5](#page-4-0)* plot.kin.cohort *(*methods*)*, [7](#page-6-0) print.kin.cohort, *[3](#page-2-0)*, *[5](#page-4-0)* print.kin.cohort *(*methods*)*, [7](#page-6-0) sample.caco *(*simulations*)*, [9](#page-8-0) simulations, [9](#page-8-0)

summary.kin.cohort.sample *(*simulations*)*, [9](#page-8-0)